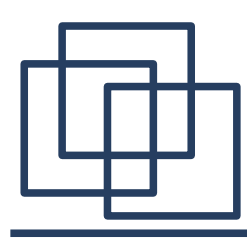

### Линейная регрессия

### Регрессионный анализ. Задачи

*Регрессионный анализ – статистический мотод, который изучает влияние одной или нескольких независимых переменных на зависимую*

- Выявление зависимости
- Предсказание значений зависимой переменной по значениям независимых
- Вклад отдельных независимых переменных в изменение зависимой

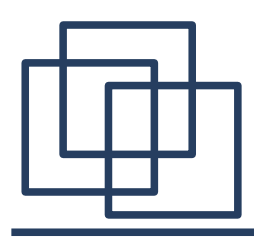

Основная идея: наблюдаемые значения зависимой переменной - измерения, которые содержат шум

$$
y = f(x, b) + e
$$

- параметры модели  $b_i$
- $\mathcal{X}_i$ - предикаторы (независимые переменные)
	- ошибка (все, что мы не можем измерить  $\ell$ и учесть в модели)

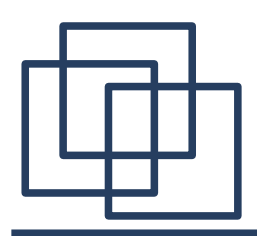

#### Данные

> plot(mtcars\$mpg, mtcars\$wt)

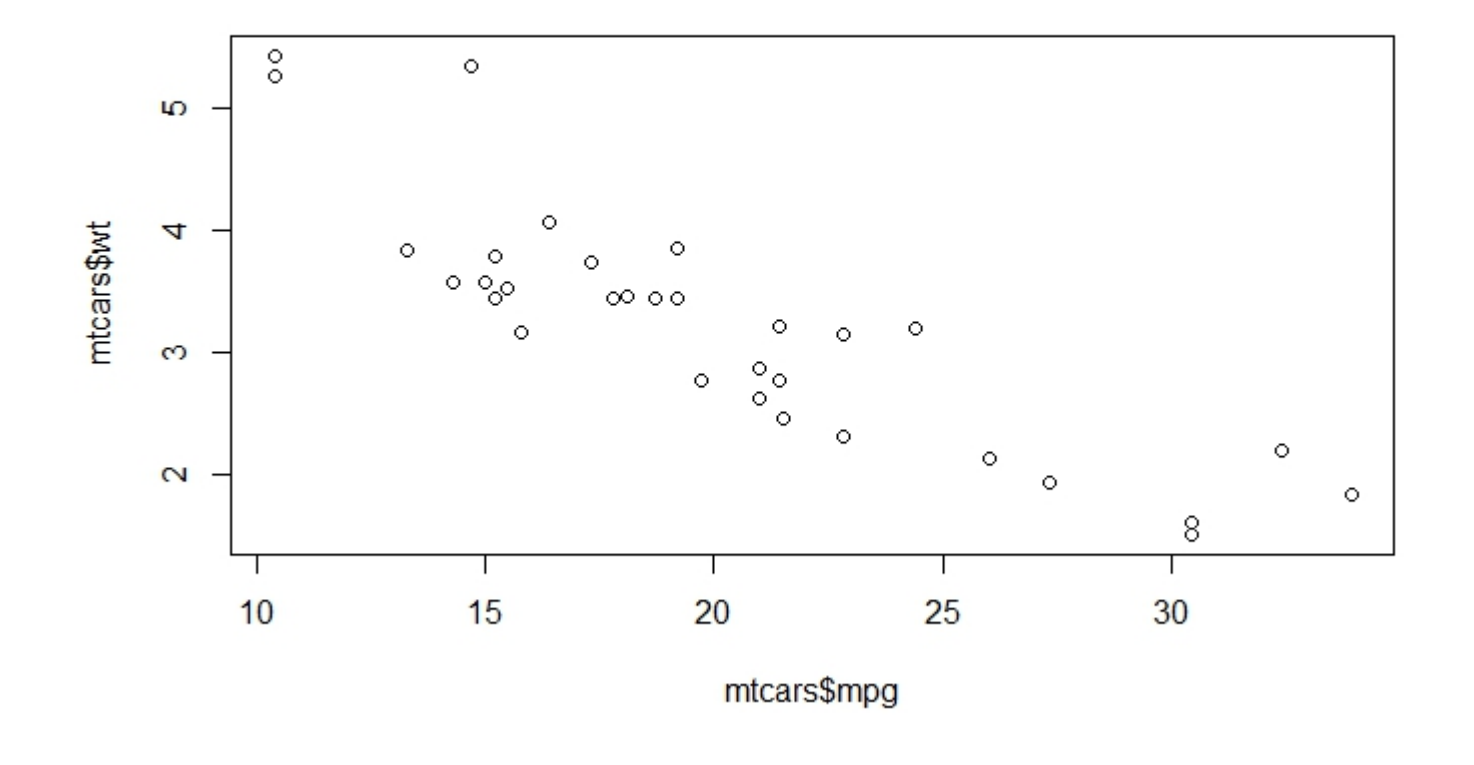

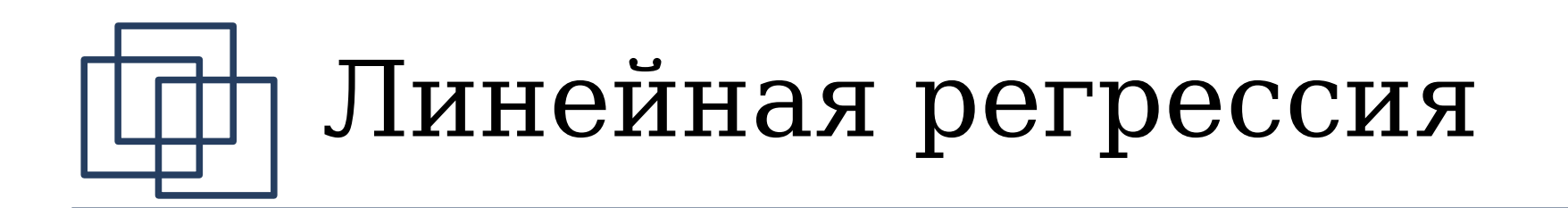

$$
y = f(x, b) + e
$$

$$
f(x, b) = b_0 + b_1 x_1 + b_2 x_2 + \dots + b_k x_k
$$

- $b_i$  параметры модели
- $\mathcal{X}_i$  предикторы (независимые переменные)
	- $e -$ ошибка (все, что мы не можем измерить и учесть в модели)

 $e$  распределено нормально!

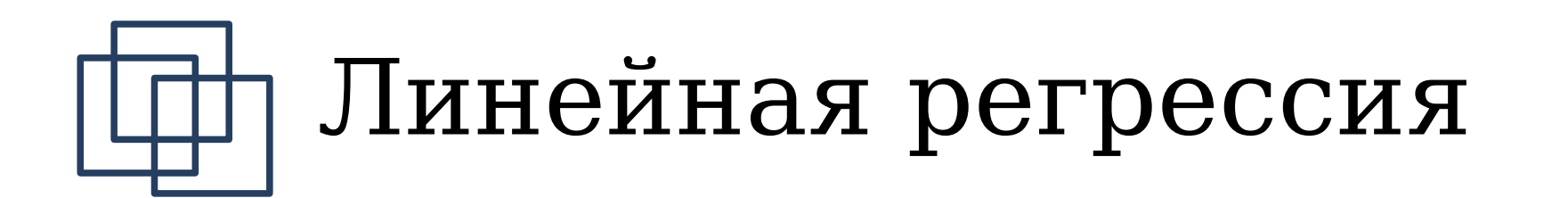

В случае одной независимой переменной

- $a$  константа
- $h$  коэффициент

 $f(x,b)=a+b x$ 

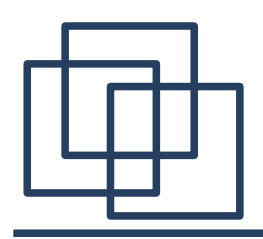

### Как это выглядит

 $>$  lm1<-lm(mtcars\$wt~mtcars\$mpq)

 $>$  lm1

Call:

 $lm(formula = mtcars$  wt ~ mtcars \$mpq)

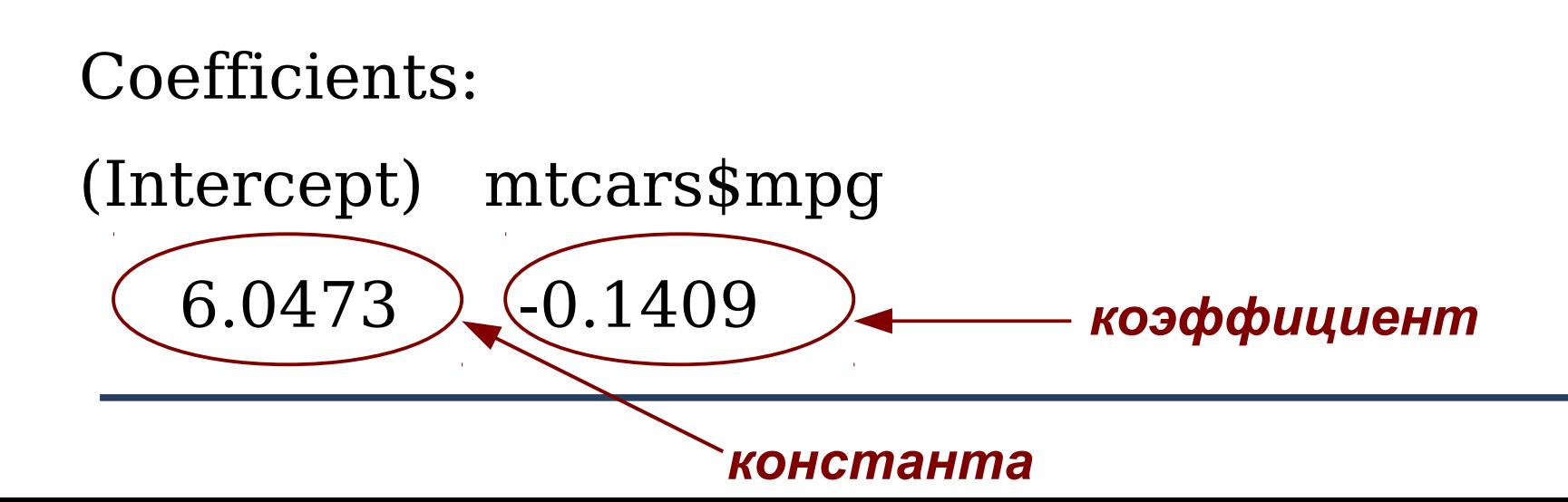

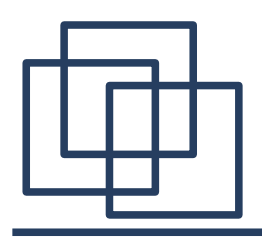

### Как это выглядит

- > plot(mtcars\$mpg, mtcars\$wt)
- > abline(lm1, col='red')

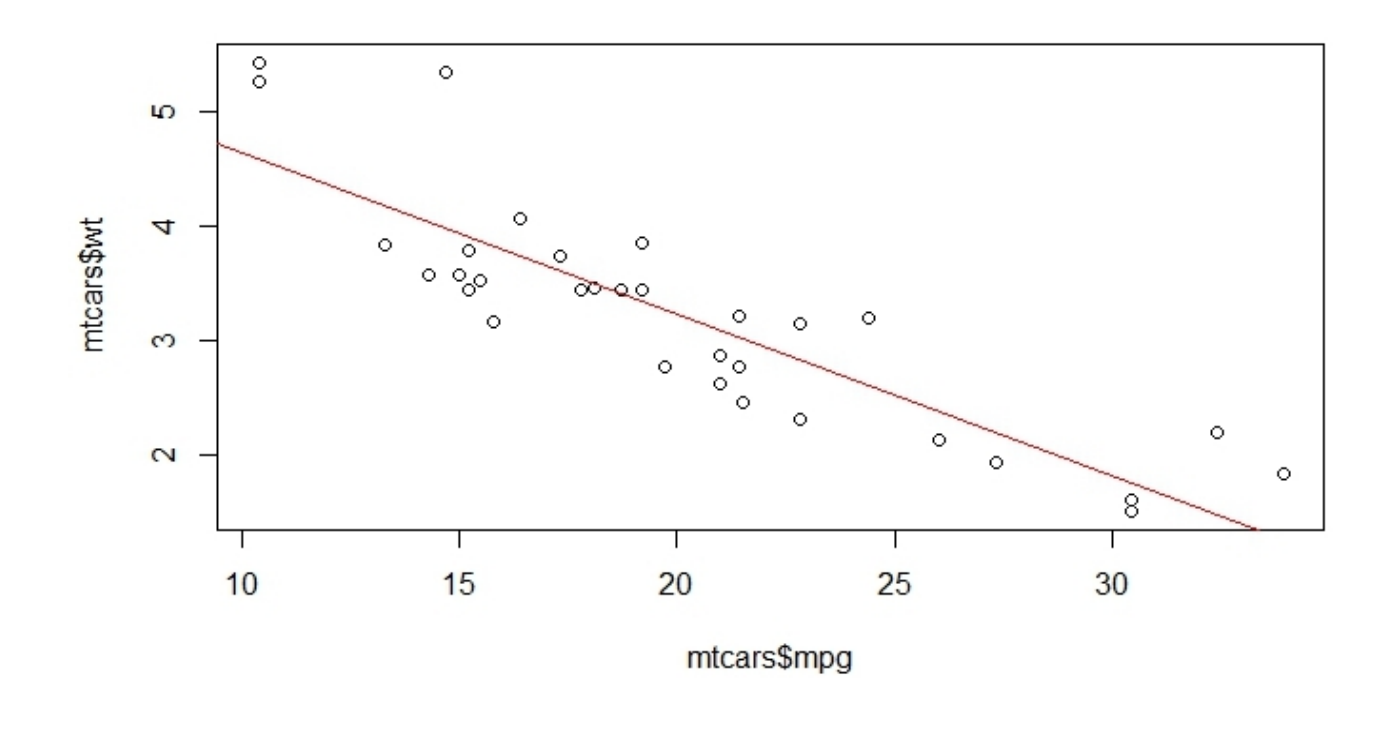

### Оценка качества линейной регрессионной модели

#### > summary(lm1)

```
Call:lm(formula = mtcars$wt ~ mtcars$mpg)
```
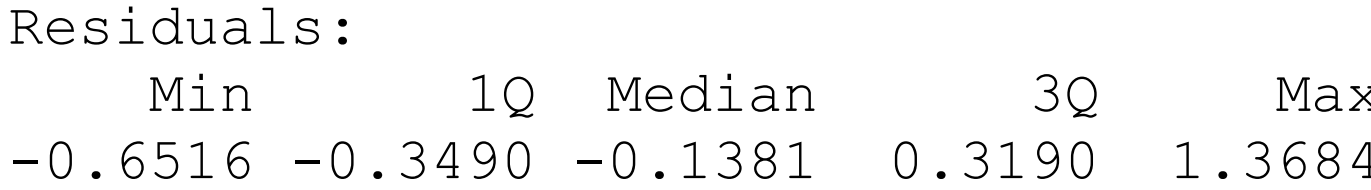

Квантили для остатков (остаток=отклонение наблюдаемого значения от модели) В идеале должны быть симметричны относительно 0

### Оценка качества линейной регрессионной модели

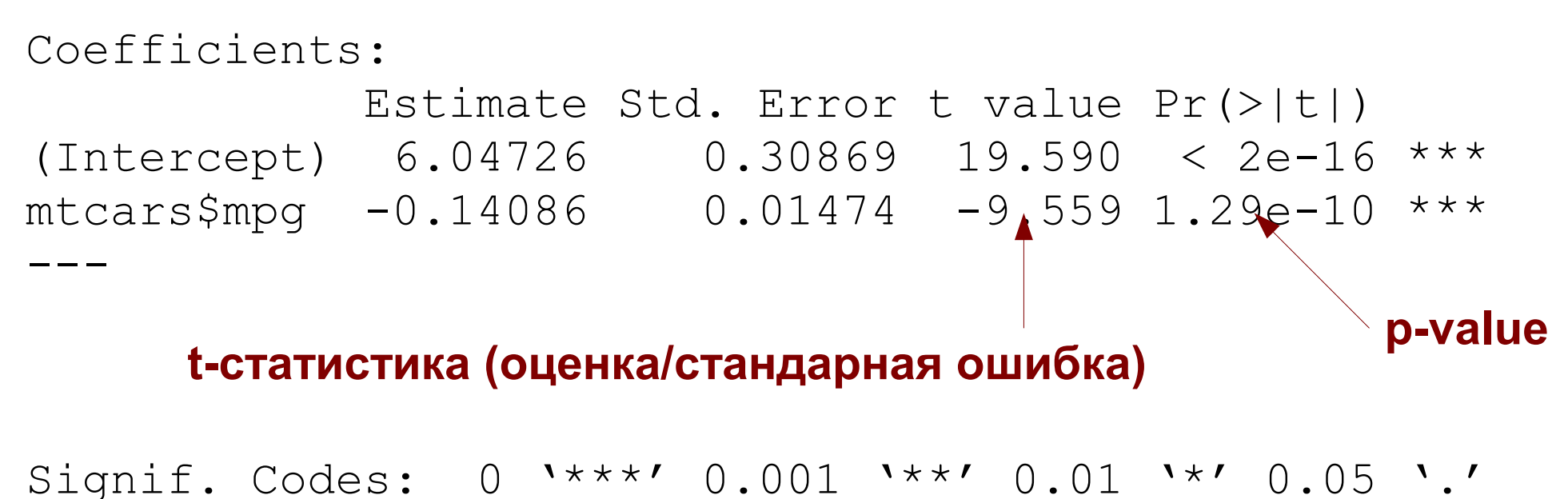

 $0.1$  '' 1

### Оценка качества линейной регрессионной модели

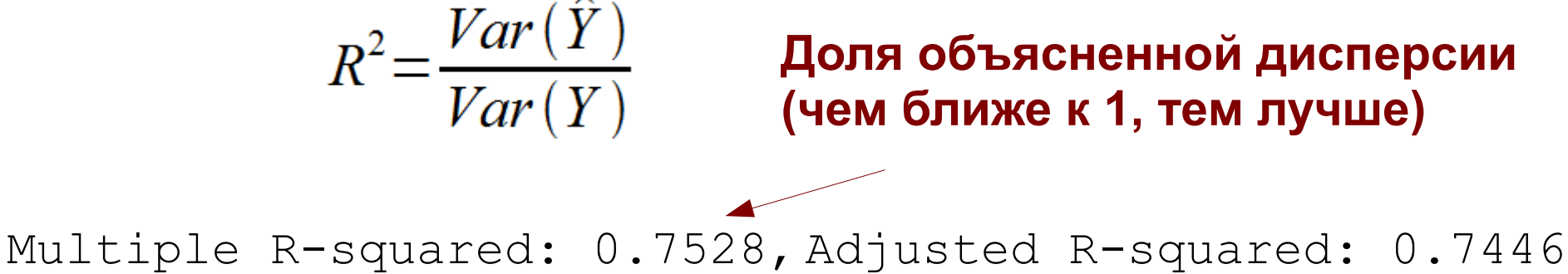

F-statistic: 91.38 on 1 and 30 DF, p-value: 1.294e-10

**F-статистика (отношение объясненной дисперсии к ошибочной)**

**P-value для всей модели**

**Доля объясненной дисперсии** 

$$
F = \frac{Var(\hat{Y})}{Var(error)}
$$

## Доверительные интервалы

Даем параметру не точечную (одно значение), а интервальную оценку с заданным уровнем надежности. **Такая оценка предпочтительна при небольшом обьеме выборки!**

 $>$  confint(lm1)# confint(lm1, level=0.95)

 2.5 % 97.5 % (Intercept) 5.4168245 6.6776856 mtcars\$mpg -0.1709569 -0.1107671

Уровень надежности (95%) означает вероятность того, что значение параметра попадет в этот интервал.

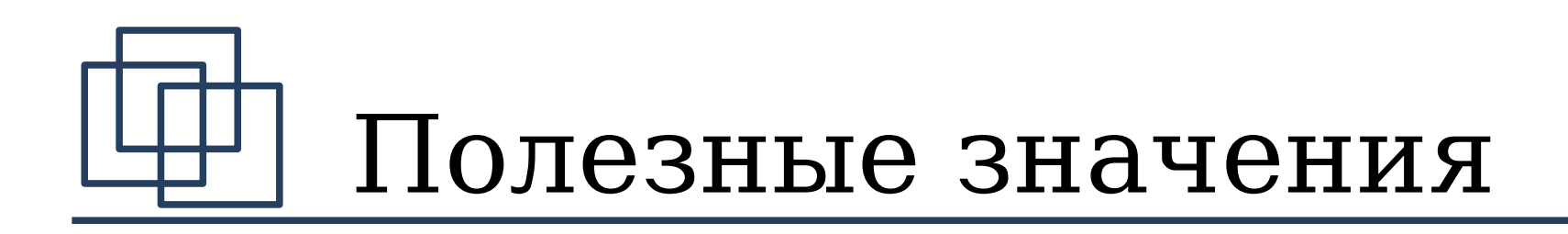

#### **Значения по модели:**

- > plot(mtcars\$mpg, mtcars\$wt, pch=19)
- > lm1<-lm(mtcars\$wt~mtcars\$mpg)
- > points(mtcars\$mpg, **lm1\$fitted**, pch=19, col='red')

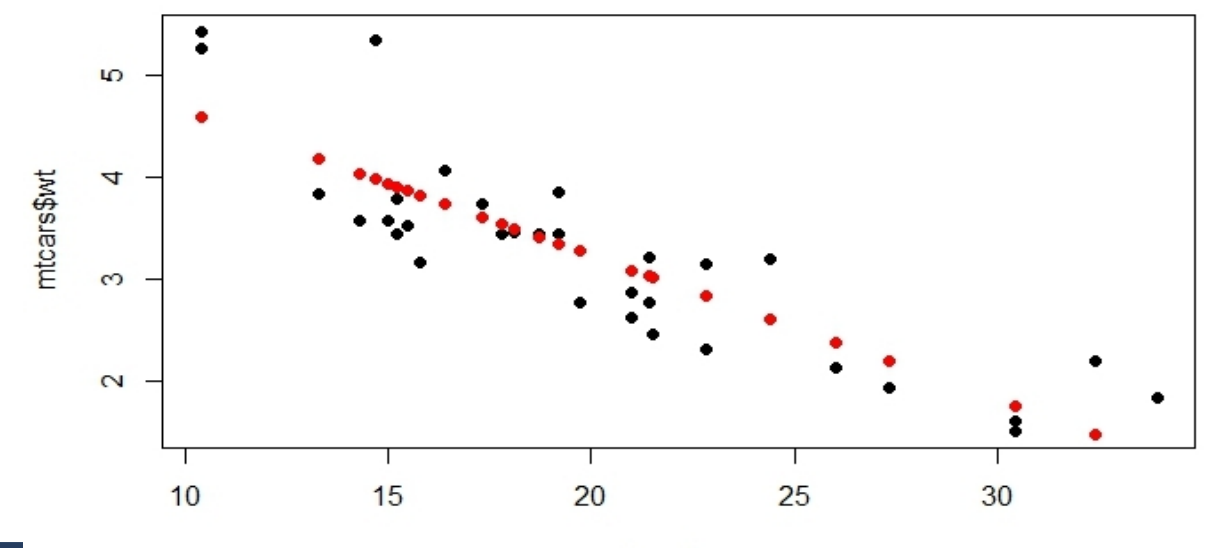

mtcars\$mpg

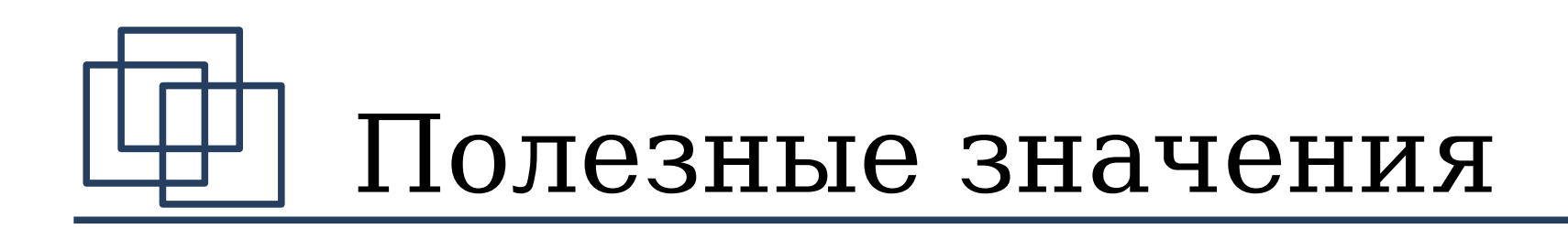

#### **Остатки:**

> plot(mtcars\$mpg, **lm1\$residuals**, pch=19, col='red')

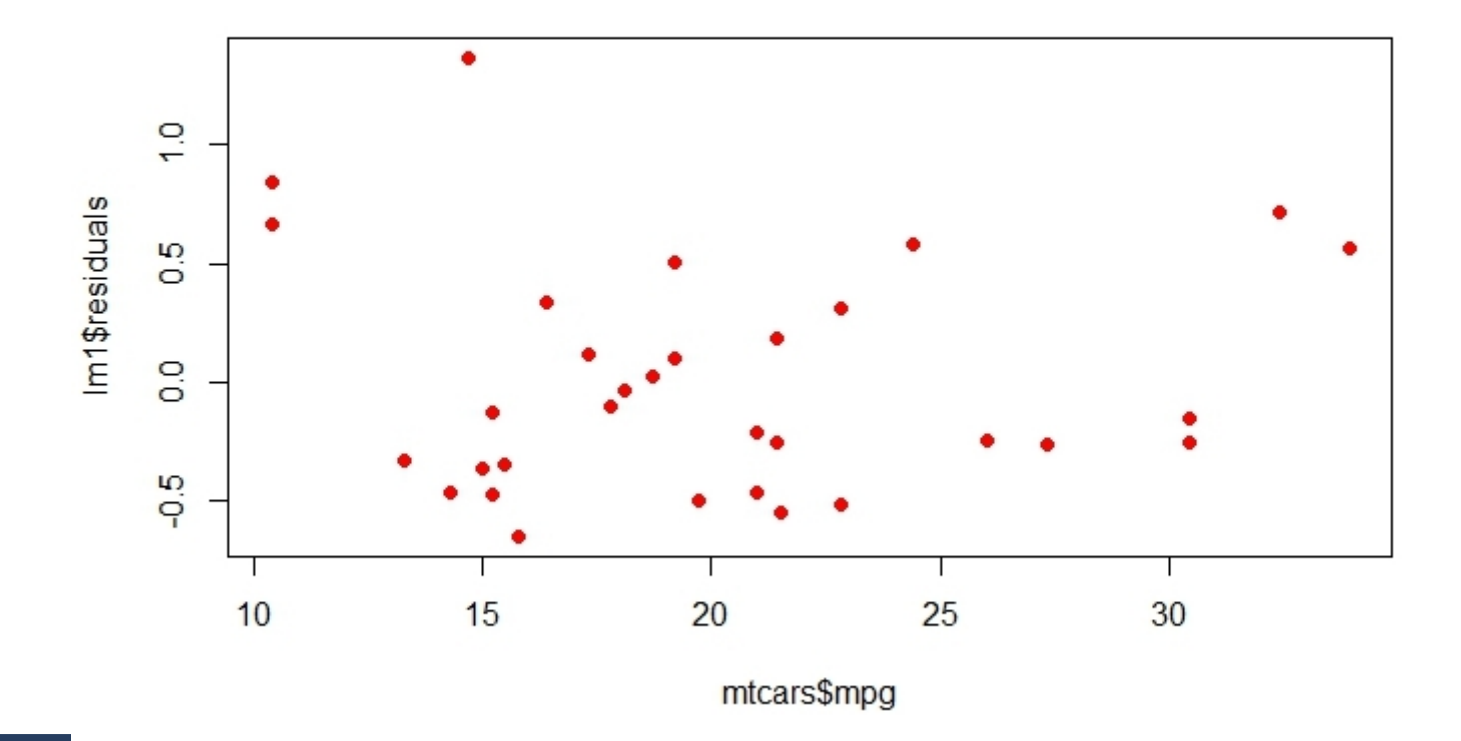

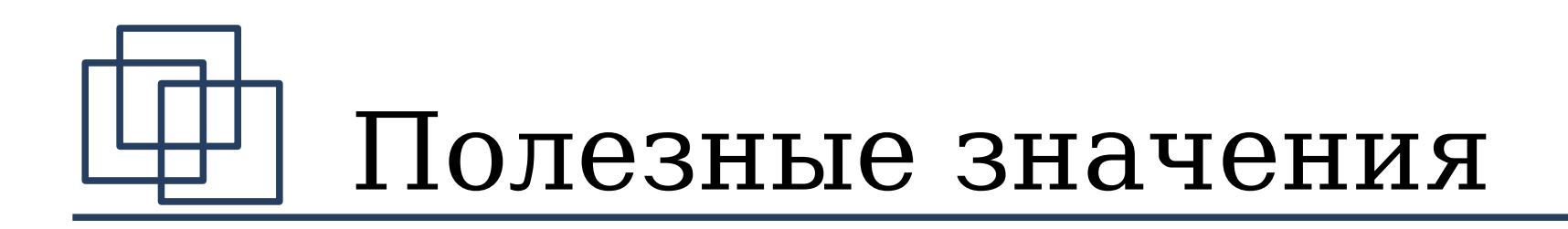

#### **Коэффициенты:**

> lm1\$coefficients

(Intercept) mtcars\$mpg

6.047255 -0.140862

> lm1\$coefficients[1]

(Intercept)

6.047255

### Обобщенные линейные модели

- Пуассонова (log-linear model)
- Биномиальная (логистическая)
- Гамма
- Гауссова
- Обратная Гауссова
- Квази
- Квазибиномиальная
- Квазипуассонова

## Пуассонова регрессия

- Используется для работы с **количественными данными**
- Предполагается, что зависимая переменная имеет распределение Пуассона (редкие события, например, появление автобусов на остановке за определенный промежуток времени, количество звонков на коммутатор за день и т.п.). События независимы, но происходят с некоторой фиксированной средней интенсивностью
- тогда логарифм ожидаемого значения зависимой переменной (например, количество автобусов) является линейной комбинацией независимых переменных (например, времени)

$$
\log(E(y)|x, b_{0,}b_{1}) = b_{0} + b_{1}x
$$

## Распределение Пуассона

- $>$  pois $\lt$ -rpois(1000, lambda=100)
- $>$  hist(pois, xlim= $c(0, 150)$ )

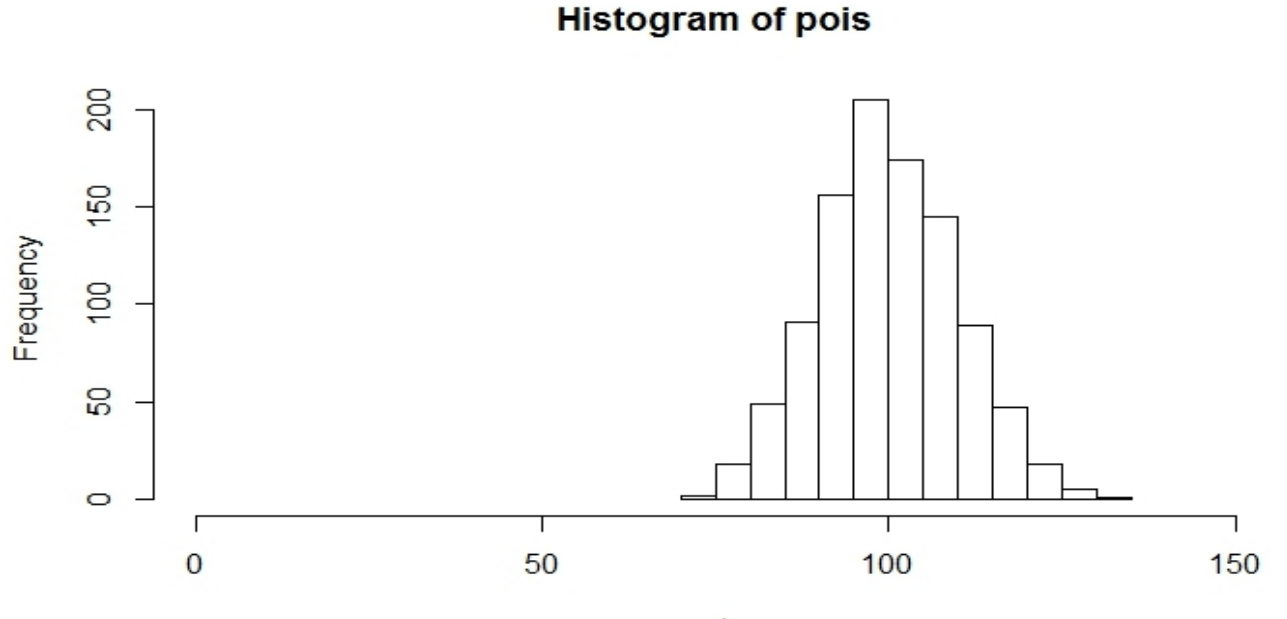

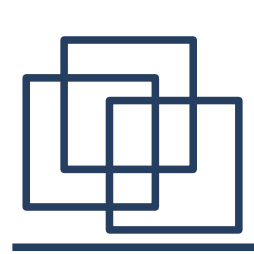

### Задача: определить зависимость

Данные: количество посещений сайта (для удобства превратим дату в единое число)

- > load('gaData.rda')
- > gaData\$julian<-julian(gaData\$date)
- > head(gaData)

#### date visits simplystats julian

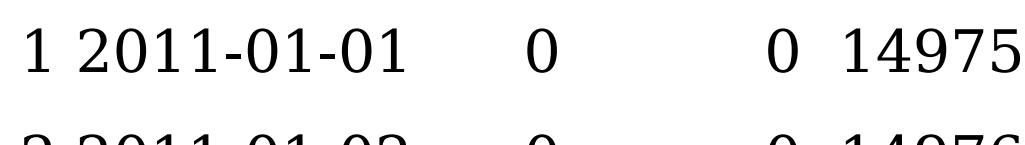

- 2 2011-01-02 0 0 14976
- 3 2011-01-03 0 0 14977
- 4 2011-01-04 0 0 14978
- 5 2011-01-05 0 0 14979
- 6 2011-01-06 0 0 14980

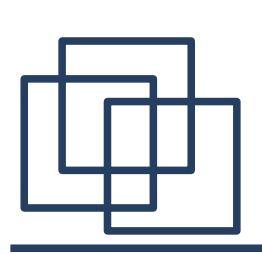

### Задача: определить зависимость

> plot(gaData\$julian, gaData\$visits, xlab="julian", ylab="visits", pch=19, col="darkgrey")

Сначала построим линейную модель (**В этом случае мы считаем, что число посещений всегда растет с постоянной скоростью!**)

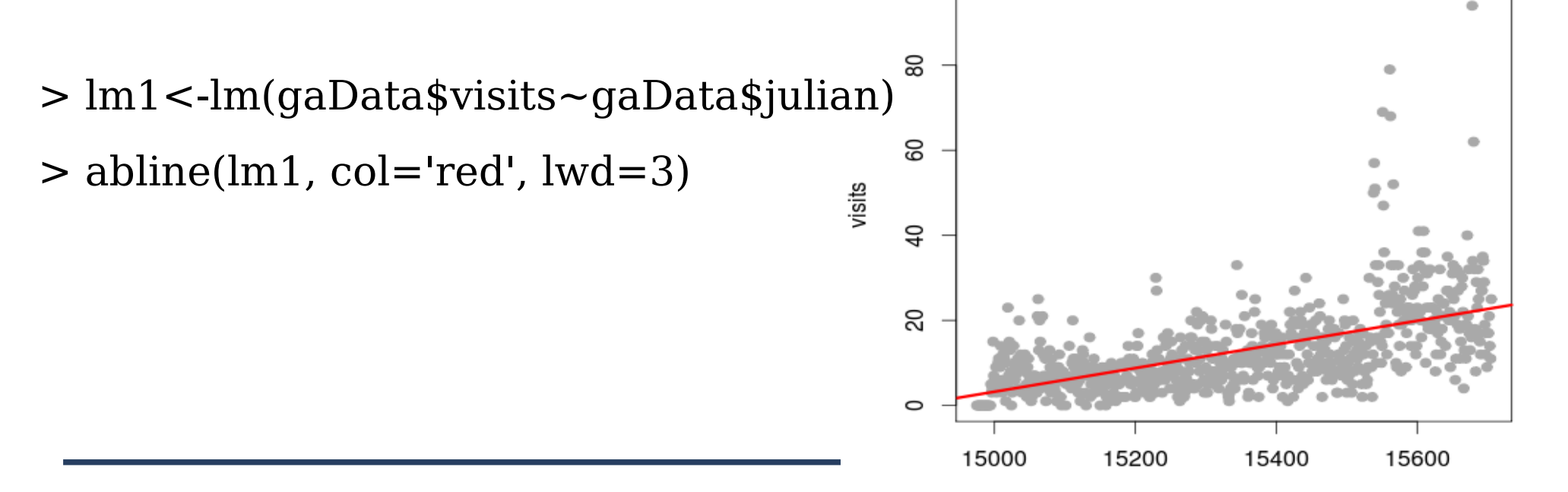

# Пуассонова регрессия

**Другая постановка задачи: рассматриваем посещения сайта как случайный процесс с некоторой средней интенсивностью!**

- > glm1<-**glm**(gaData\$visits~gaData\$julian, **family='poisson'**)
- > lines(gaData\$julian, glm1\$fitted, col='blue', lwd=3)

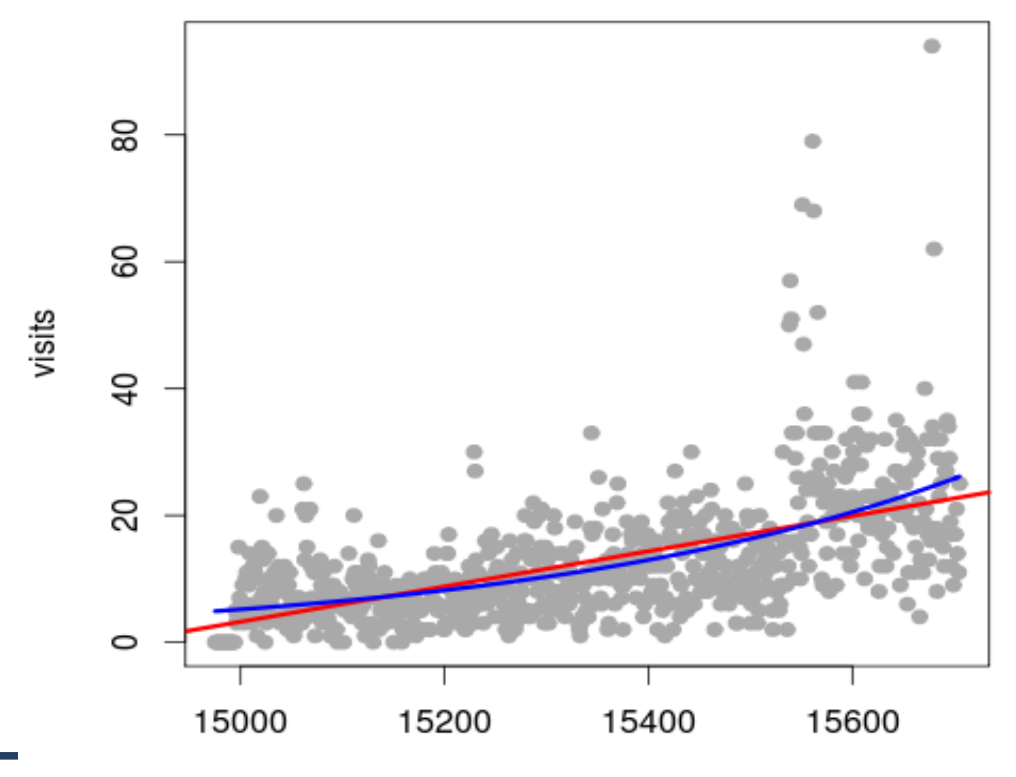

julian

#### Зависимая переменная принимает два значения:

болен/здоров

жив/мертв

успех/неудача

И т.п.

Требуется вычислить вероятности для значений зависимой переменной

#### **Примечание: вероятность всегда от 0 до 1, поэтому линейная регрессия не годится :-)**

Пример: таблица выигрышей команды. Хотим вычислять вероятность выигрыша в зависимости от количества очков

- > load("ravensData.rda")
- > head(ravensData)

ravenWinNum ravenWin ravenScore opponentScore

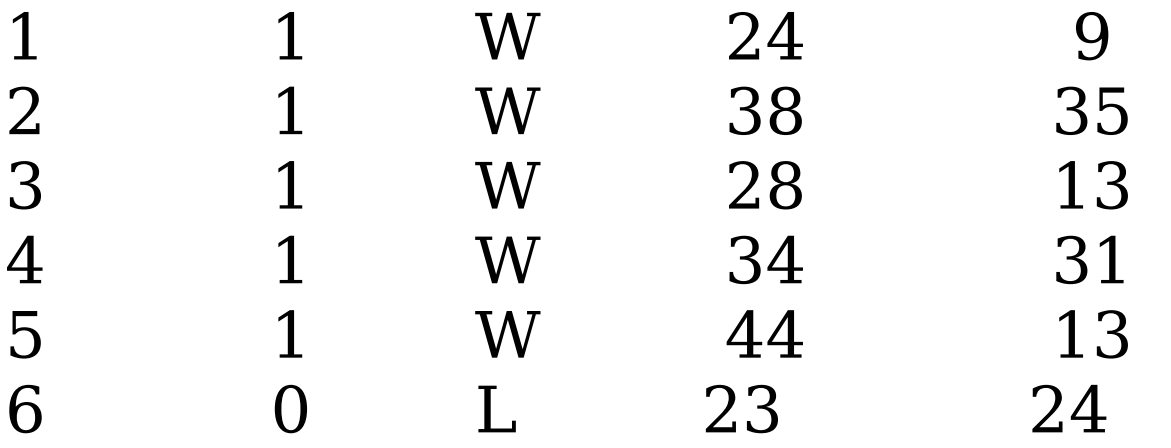

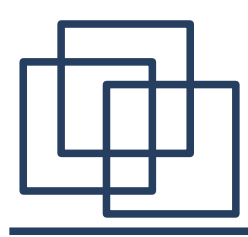

#### Пробуем линейную модель:

$$
RW_i = b_0 + b_1 RS_i
$$

где
$$
RW_i
$$
- выигрыш (0 или 1)  
 $RS_i$  - количесво очков

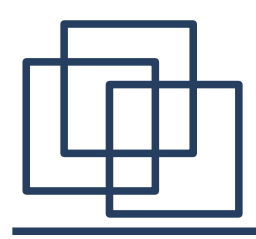

> lmRav< lm(ravensData\$ravenWinNum~ravensData\$ravenScore)

> plot(ravensData\$ravenScore, lmRav\$fitted, pch=19, col='red', ylab="Prob win")

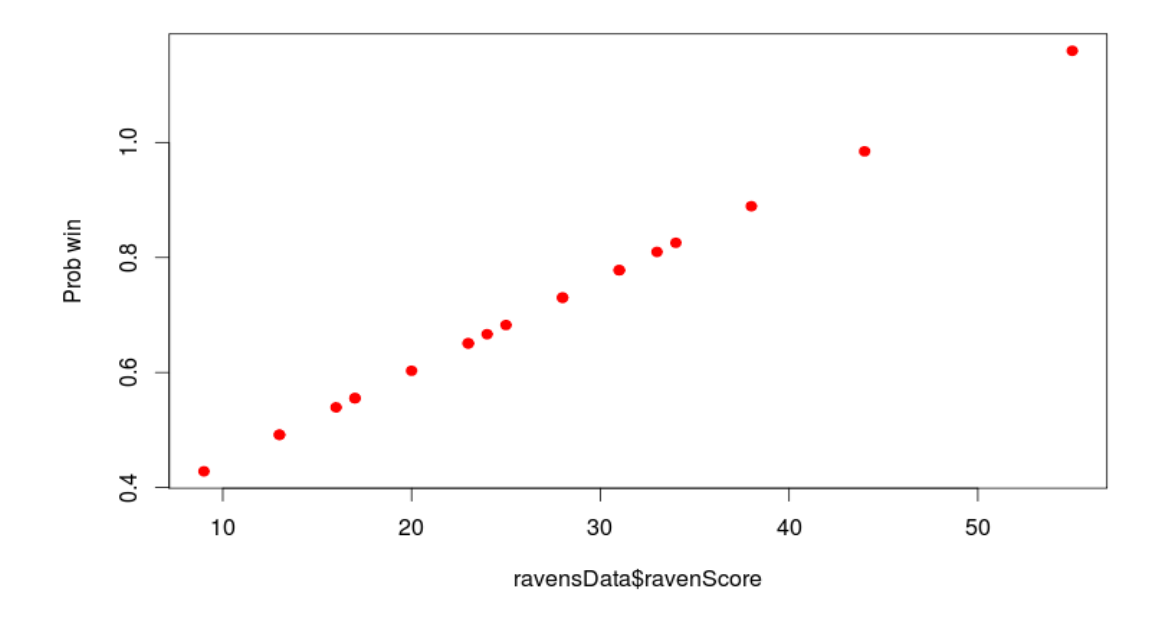

**Для некоторых значений получили вероятность >1!!!**

логарифм отношения правдоподобия линейно зависит от независимой переменной

$$
\log\left(\frac{Pr(RW_i|RS_i, b_0, b_1)}{1 - Pr(RW_i|RS_i, b_0, b_1)}\right) = b_0 + b_1 RS_i
$$

где  $RW$ ,- выигрыш (0 или 1)  $RS_{i}$ - количесво очков

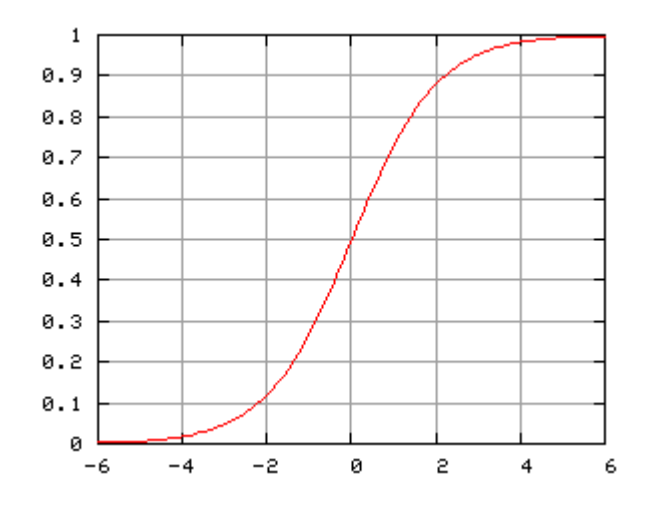

```
> logReg<-
glm(ravensData$ravenWinNum~ravensData$ravenScore, 
family="binomial")
> logReg
```

```
Call: qlm(formula = ravensData$ravenWinNum ~
ravensData$ravenScore, 
    family = "binomial")
Coefficients:
          (Intercept) ravensData$ravenScore 
              -1.6800 0.1066 
Degrees of Freedom: 19 Total (i.e. Null); 18
Residual
Null Deviance: 24.43 
Residual Deviance: 20.89 AIC: 24.89
```
> plot(ravensData\$ravenScore, ravensData\$ravenWinNum, pch=19, col='blue') > points(ravensData\$ravenScore, logReg\$fitted, pch=19, col='red')

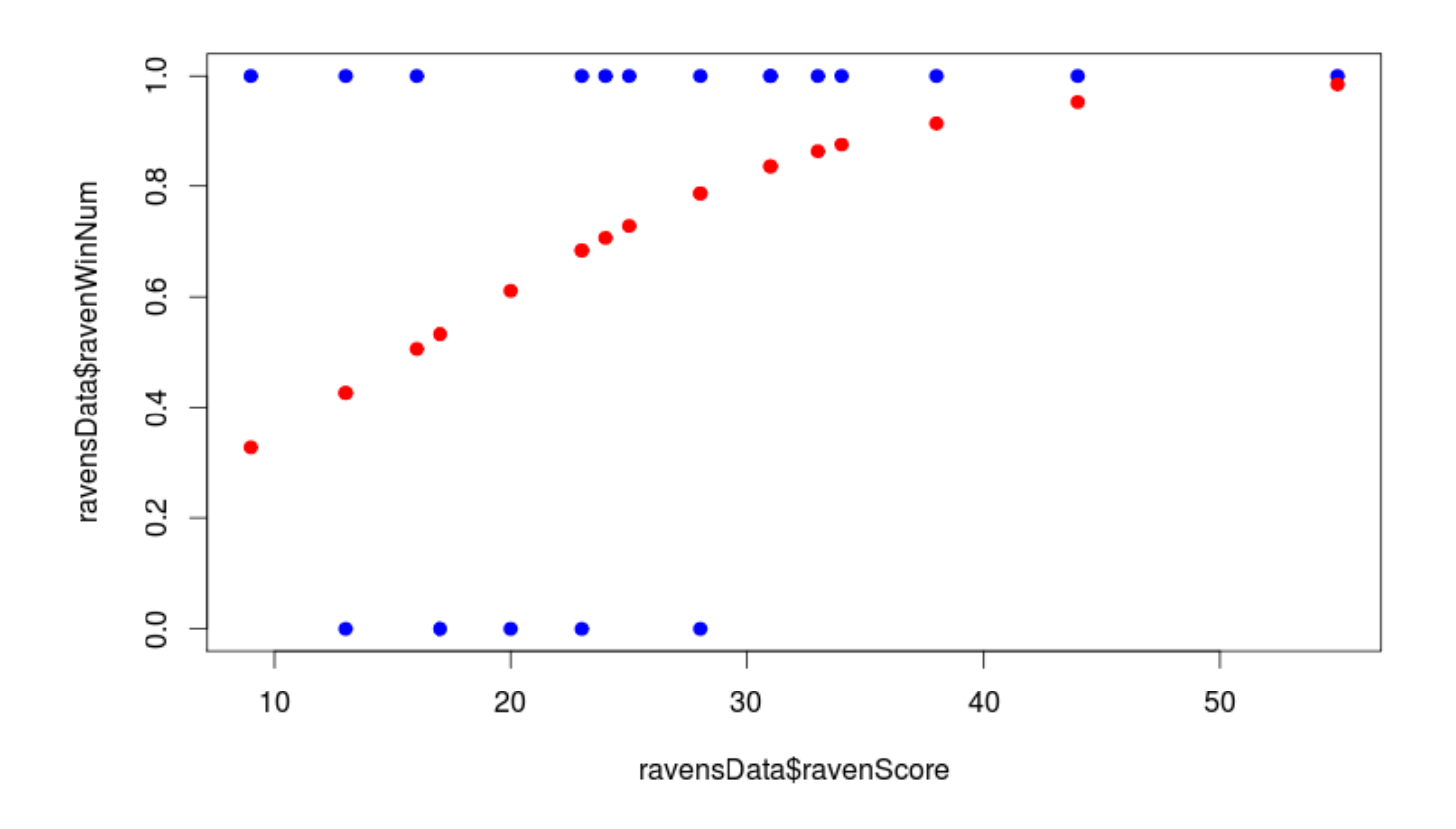

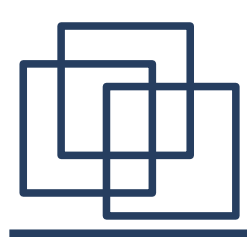

### Конец